CIS 410/510: Project #5
Due Thursday, Feb 6<sup>th</sup>, 2020
(which means submitted by 6am on Feb 7<sup>th</sup>, 2020)
Worth 6 points

## Assignment:

- 1) Download skeleton file proj5.cxx and data file proj5.vtk and put them in a new directory.
- 2) Re-use your CMakeLists.txt from the last project.
- 3) Run cmake, compile the program and run the program. It will put up a window that has line segments around the box  $X=-10 \rightarrow +10$ ,  $Y=-10 \rightarrow +10$ . These line segments were made by calling the method AddSegment on the class SegmentList. You will add additional segments for your isosurface.
- 4) Implement an isosurface algorithm for the 2D quads in proj5.vtk. The isovalue should be 3.2.
- 5) Upload your source code and a screenshot of your program working to Canvas. Make sure to cross-reference with the correct image posted on the website.

Here are the conventions you should use:

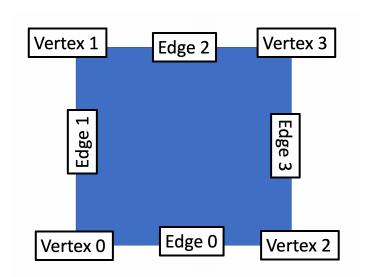

Example: if isoval is 3.2 and F(V0) == F(V1) = 3 and F(V2) == F(V3) == 4, then the case number in binary is 1 1 0 0 and in decimal is 12. Further, case 12 should have two edges: 0 and 2, i.e.,

Please use exactly the convention above and do not innovate your own convention.